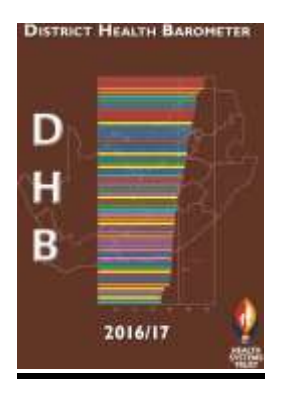

# **Step-by-Step Guide to using the DISTRICT HEALTH BAROMETER (DHB) 2016/17 Data File, Maps and Graphs**

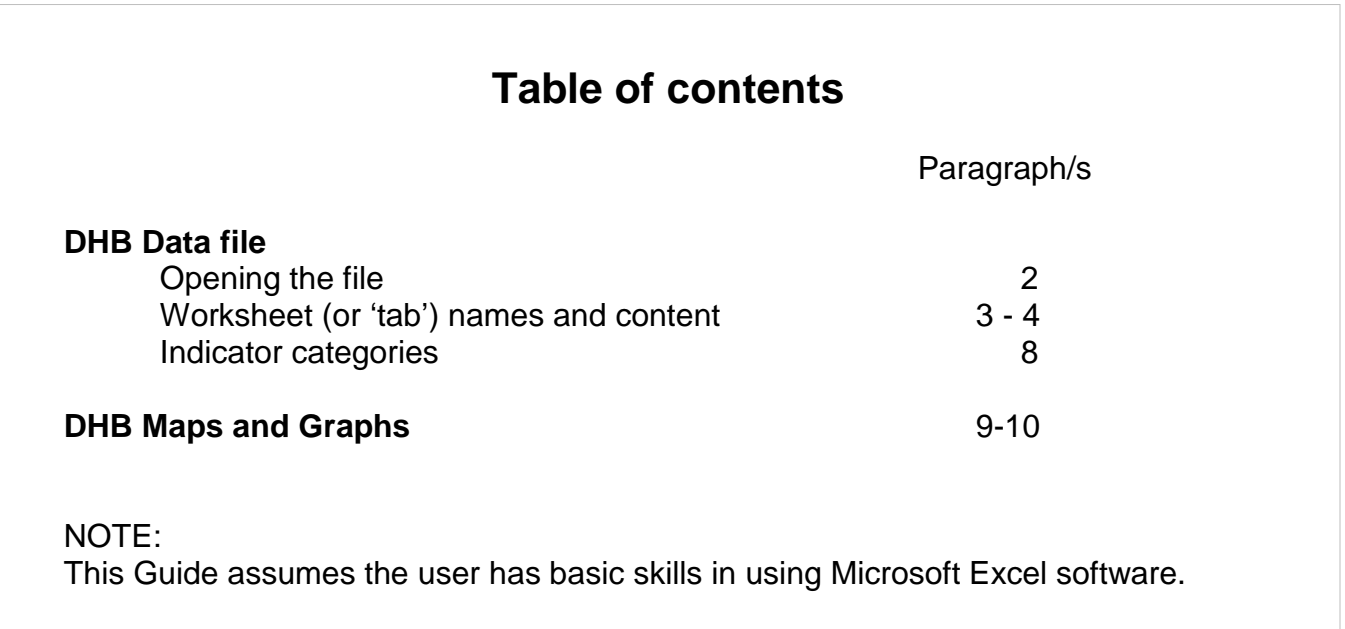

# **DHB DATA FILE**

- 1. Download "DHB Data file" from [\(http://www.hst.org.za/publications/district-health-barometer\)](http://www.hst.org.za/publications/district-health-barometer-201516), or extract it from the CD, and open the file (an Excel workbook).
	- Note 1: The DHB Data file is compressed to facilitate downloading select either the WinZip or the 7zip version.
	- Note 2: The 7-Zip compression software can be downloaded from http://www.7-zip.org.
	- Note 3: Users are advised against saving changes after working in the DHB Data file. Rather copy and paste changes to a new working file so that the DHB Data file maintains the integrity of its layout. A fresh copy can, however, be downloaded from the CD or website if the file is changed.
- 2. On opening the DHB Date file you will see the display below except for the red oval and red writing superimposed on the screenshot.

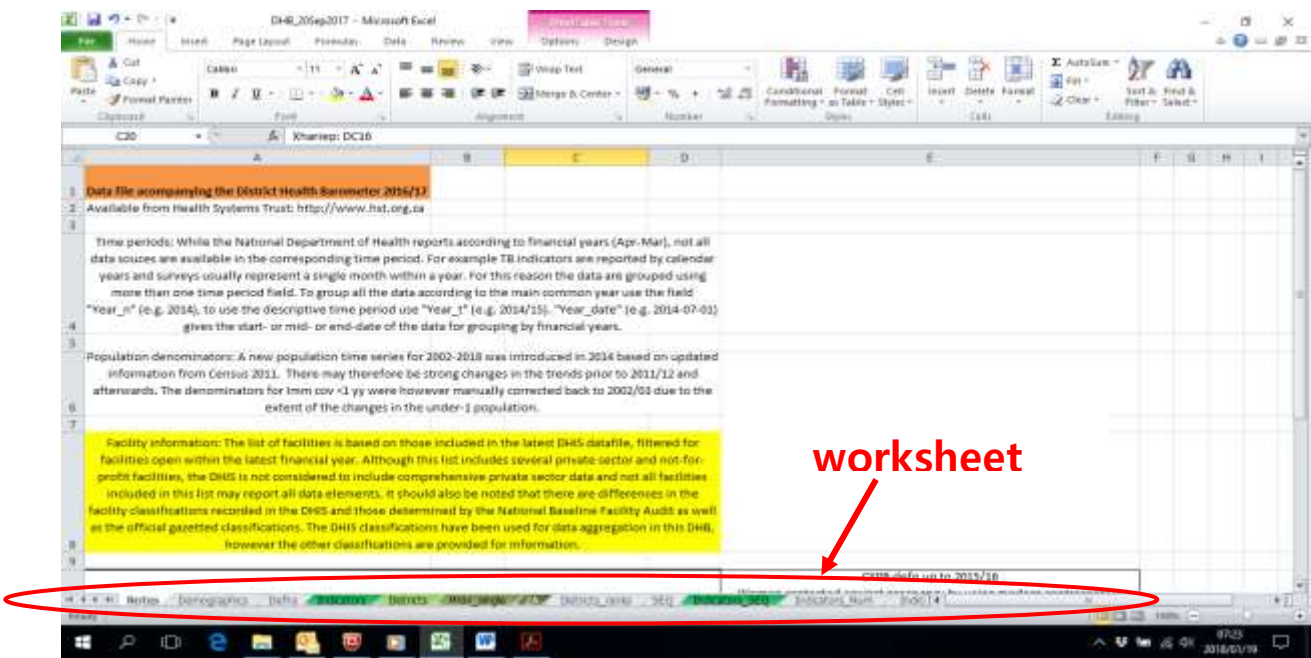

The red oval shown above draws attention to the first important 'route marker' – the worksheet 'tabs'. Each worksheet contains an important set of data or information.

# **WORKSHEET (OR 'TAB') NAMES AND CONTENT**

- 3. The DHB\_data workbook comprises 19 worksheets, each identifiable by a worksheet 'tab'. By clicking on each tab individually, you can view the data contained in that specific worksheet. From left to right, the following worksheets are available:
	- **Notes**
	- **Demographics** (Population estimates (DHIS), estimated medical scheme coverage (derived from Stats SA GHS), Population density)
	- **•** Defns (indicator definitions)
	- **Indicators** (all values per indicator)
	- **Districts** (indicator values per district)
	- **Prov\_single** (indicator values per province)
- **ZA** (indicator values for South Africa)
- **-** District ranks (district ranking per indicator)
- **SEQ** (Socio-economic quintile of each district (based on SAIMD 2011))
- **Indicators SEQ** (District ranking by SEQ)
- **Indicators Num** (numerator values)
- **Indicators % Diff** (values show % change from previous year)
- **Indicators\_Diff** (values show change ( in units of the indicator) from previous year)
- **District\_ranks (2)** (an alternate display of district ranks)
- **Prov\_all** (indicator values comparing provinces)
- **Prov all %Diff** (values show % change from previous year)
- **Facility overview** (number of facilities per type)
- **Hospitals** (all hospitals per province)
- **Time periods** (explain different year periods)
- 4. Each worksheet has a fairly similar layout which we need to be familiar with to access the contents. On opening the workbook, the '**ZA**' worksheet (identifiable by tab **'a'**) is displayed (as per screenshot below). The three red circles on the screenshot identify certain data in this first worksheet which is explained below.

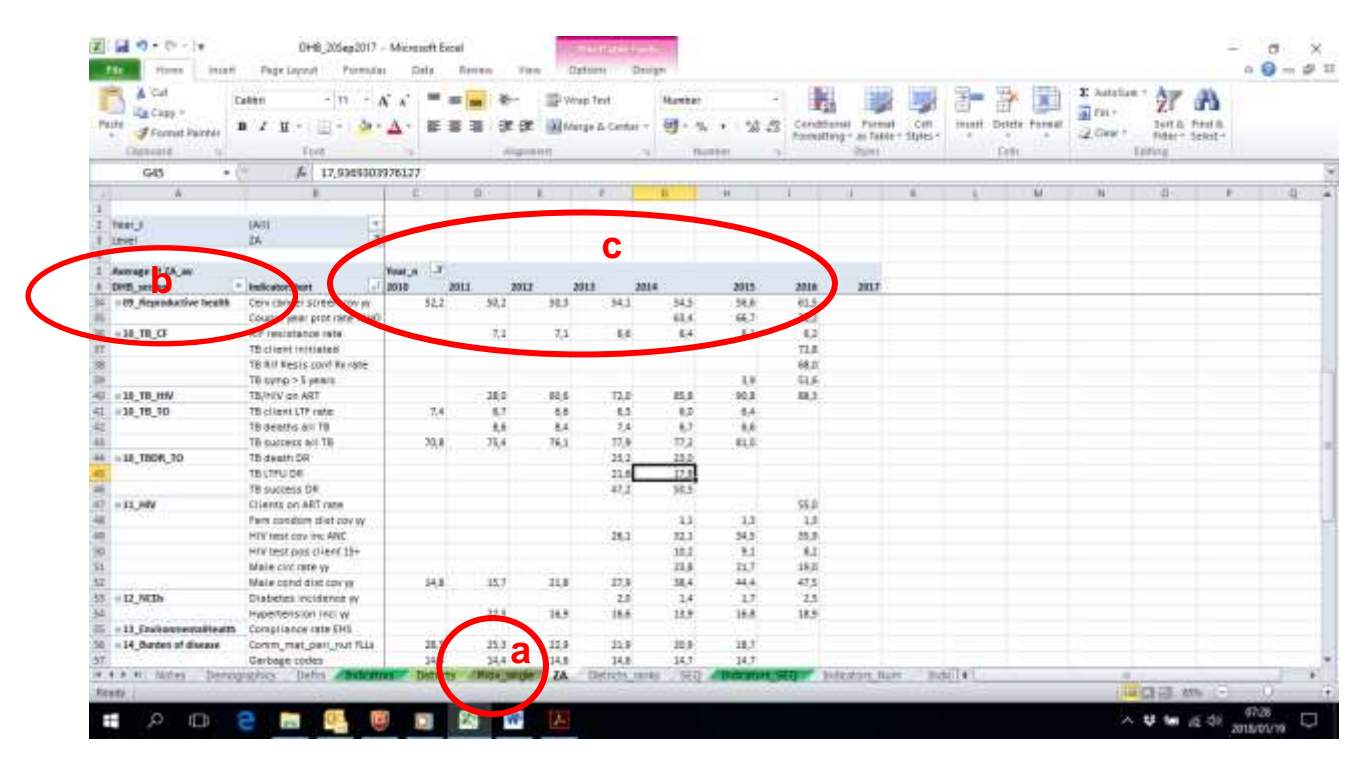

- 5. Circled as **'b'** are columns with indicator categories and indicators.
- 6. Circled as "**c**" are the indicator values per year period. The indicators from DHIS and the BAS financial system cover the 12 months April to March, which is the financial year of the Department of Health. Indicators for financial years are annotated as 2015/16 or FY 2015. Other sources, such as the TB data from ETR.net, cover a calendar year. Data from surveys derive from the period of the survey. The single year indicated for summary purposes is the one including the majority of the data.
- 7. To access the other worksheets and data, scroll to the left and click on the selected tab.

#### **Indicator categories**

8. The health-related DHB indicators are grouped in categories – **finance, management PHC, management inpatients, delivery, PMTCT, child health, school health, immunisation, reproductive health, TB\_CF (case finding), TB\_HIV, TB\_TO (treatment outcomes), HIV, NCDs (non-communicable diseases), environmental health, burden of diseases and extra.** 

## **DHB MAPS and GRAPHS**

## **DHB maps**

9. The maps used in the DHB are thematic maps showing grouped indicator values per district (district indicator maps).

### **DHB graphs**

10. The DHB data are presented in a number of different ways and are included in the DHB book and on the CD as graphs and tables.

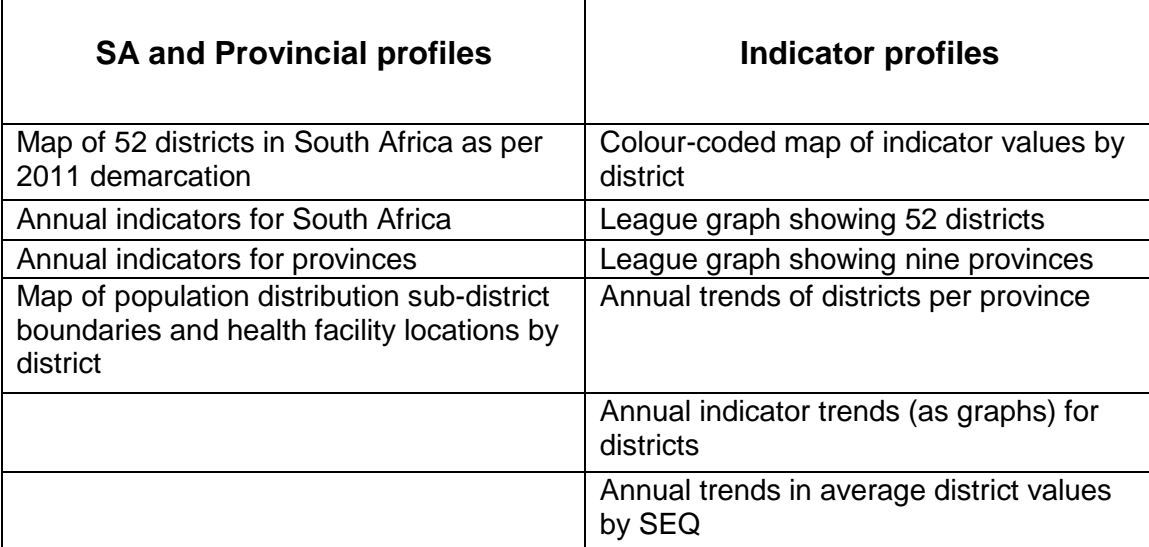